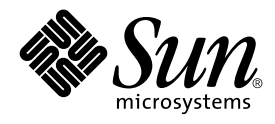

# About Solaris 9 Documentation

Sun Microsystems, Inc. 901 San Antonio Road Palo Alto, CA 94303-4900 U.S.A.

Part No: 806–5201–06 December 2001

Copyright 2001 Sun Microsystems, Inc. 901 San Antonio Road Palo Alto, CA 94303-4900 U.S.A. All rights reserved.

This product or document is protected by copyright and distributed under licenses restricting its use, copying, distribution, and decompilation. No part of this product or document may be reproduced in any form by any means without prior written authorization of Sun and its licensors, if any.<br>Third-party software, including font technology, is copyrighted and licensed

Parts of the product may be derived from Berkeley BSD systems, licensed from the University of California. UNIX is a registered trademark in the U.S. and other countries, exclusively licensed through X/Open Company, Ltd.

Sun, Sun Microsystems, the Sun logo, docs.sun.com, OpenWindows, ToolTalk, NFS, DeskSet, ONC+, JumpStart, SunSHIELD, SunOS, OpenBoot,<br>Power Management, Java, JDK, Solstice Enterprise Agents, WebNFS, WebNFS Client SDK for Ja trademarks or registered trademarks of SPARC International, Inc. in the U.S. and other countries. Products bearing SPARC trademarks are based upon an architecture developed by Sun Microsystems, Inc. Kodak Color Management System and KCMS are trademarks of Eastman Kodak Company. PostScript is a trademark or registered trademark of Adobe Systems, Incorporated, which may be registered in certain jurisdictions. Netscape Navigator is a trademark or registered trademark of Netscape Communications Corporation. Netscape(TM) Communicator is a trademark or registered trademark of Netscape Communications Corporation.

The OPEN LOOK and Sun™ Graphical User Interface was developed by Sun Microsystems, Inc. for its users and licensees. Sun acknowledges the<br>pioneering efforts of Xerox in researching and developing the concept of visual or and otherwise comply with Sun's written license agreements.

Federal Acquisitions: Commercial Software–Government Users Subject to Standard License Terms and Conditions.

DOCUMENTATION IS PROVIDED "AS IS" AND ALL EXPRESS OR IMPLIED CONDITIONS, REPRESENTATIONS AND WARRANTIES, INCLUDING ANY IMPLIED WARRANTY OF MERCHANTABILITY, FITNESS FOR A PARTICULAR PURPOSE OR NON-INFRINGEMENT, ARE DISCLAIMED, EXCEPT TO THE EXTENT THAT SUCH DISCLAIMERS ARE HELD TO BE LEGALLY INVALID.

Copyright 2001 Sun Microsystems, Inc. 901 San Antonio Road Palo Alto, CA 94303-4900 U.S.A. Tous droits réservés

Ce produit ou document est protégé par un copyright et distribué avec des licences qui en restreignent l'utilisation, la copie, la distribution, et la décompilation. Aucune partie de ce produit ou document ne peut être reproduite sous aucune forme, par quelque moyen que ce soit, sans<br>l'autorisation préalable et écrite de Sun et de ses bailleurs de licence, s'il y en a. L aux polices de caractères, est protégé par un copyright et licencié par des fournisseurs de Sun.

Des parties de ce produit pourront être dérivées du système Berkeley BSD licenciés par l'Université de Californie. UNIX est une marque déposée aux Etats-Unis et dans d'autres pays et licenciée exclusivement par X/Open Company, Ltd.

Sun, Sun Microsystems, le logo Sun, docs.sun.com, OpenWindows, ToolTalk, NFS, DeskSet, ONC+, JumpStart, SunSHIELD, SunOS, OpenBoot, Power<br>Management, JDK, Solstice Enterprise Agents, WebNFS, WebNFS Client SDK for Java, XGL déposées, ou marques de service, de Sun Microsystems, Inc. aux Etats-Unis et dans d'autres pays. Toutes les marques SPARC sont utilisées sous<br>licence et sont des marques de fabrique ou des marques déposées de SPARC Interna Corporation. Netscape est une marque de Netscape Communications Corporation aux Etats-Unis et dans d'autres pays. in the United States and other countries.

L'interface d'utilisation graphique OPEN LOOK et Sun™a été développée par Sun Microsystems, Inc. pour ses utilisateurs et licenciés. Sun reconnaît<br>les efforts de pionniers de Xerox pour la recherche et le développement du licenciés de Sun qui mettent en place l'interface d'utilisation graphique OPEN LOOK et qui en outre se conforment aux licences écrites de Sun.

CETTE PUBLICATION EST FOURNIE "EN L'ETAT" ET AUCUNE GARANTIE, EXPRESSE OU IMPLICITE, N'EST ACCORDEE, Y COMPRIS DES<br>GARANTIES CONCERNANT LA VALEUR MARCHANDE, L'APTITUDE DE LA PUBLICATION A REPONDRE A UNE UTILISATION<br>PARTICU S'APPLIQUERAIT PAS, DANS LA MESURE OU IL SERAIT TENU JURIDIQUEMENT NUL ET NON AVENU.

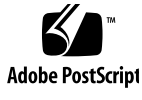

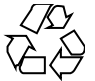

011019@2471

# **Contents**

#### **Preface 5**

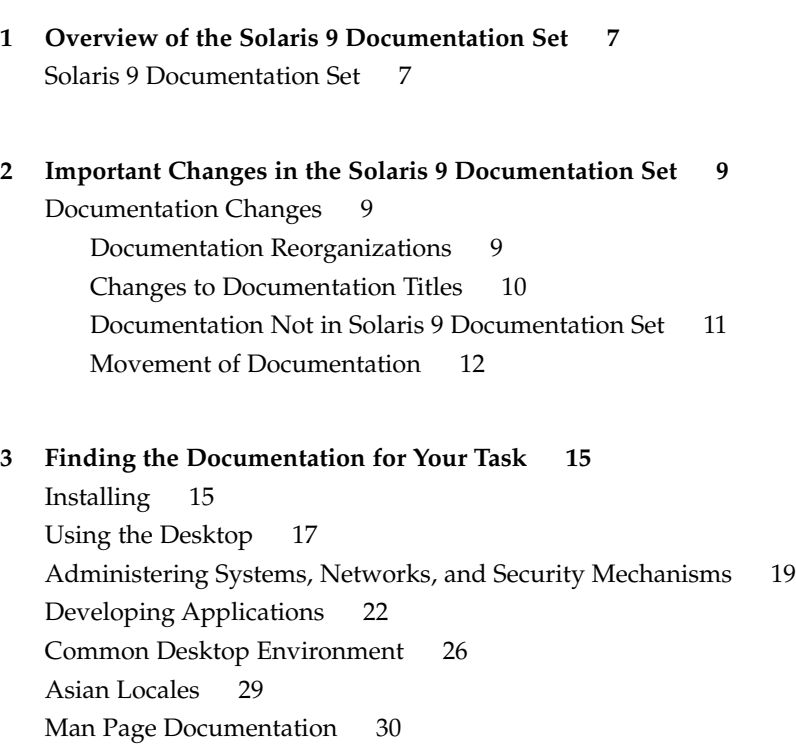

### Preface

About Solaris 9 Documentation lists books and other documentation you might need for installing and using the Solaris™ 9 operating environment.

**Note –** The Solaris operating environment runs on two types of hardware, or platforms - SPARC™ and IA (Intel Architecture). The Solaris operating environment also runs on both 64–bit and 32–bit address spaces. The information in this document pertains to both platforms and address spaces unless called out in a special chapter, section, note, bullet, figure, table, example, or code example.

**Note –** In this document the term "IA" refers to the Intel 32-bit processor architecture, which includes the Pentium, Pentium Pro, Pentium II, Pentium II Xeon, Celeron, Pentium III, Pentium III Xeon, and Pentium 4 processors and compatible microprocessor chips made by AMD and Cyrix.

### Ordering Sun Documents

Fatbrain.com, the Internet's most comprehensive professional bookstore, stocks select product documentation from Sun Microsystems, Inc.

For a list of documents and how to order them, visit the Sun™ Documentation Center on Fatbrain.com at http://www1.fatbrain.com/documentation/sun.

# Accessing Sun Documentation Online

The docs. $\text{sun.com}^{\text{SM}}$  Web site enables you to access Sun technical documentation online. You can browse the docs.sun.com archive or search for a specific book title or subject. The URL is http://docs.sun.com.

### CHAPTER **1**

## Overview of the Solaris 9 Documentation Set

This chapter describes the Solaris 9 documentation set.

### Solaris 9 Documentation Set

The Solaris 9 documentation set provides information on installation and operation of the Solaris 9 operating environment. The documents are provided in both printed and online formats. Printed documents are usually included in the Solaris media kit. Online documents are provided on the Solaris 9 Documentation CD in both HTML and PDF formats. Online documents are also located at http://docs.sun.com.

**Note –** You might not have printed documents if your software was preinstalled. You might have printed documentation for other products that are packaged with the Solaris operating environment, but they are not described here.

The documents on the Solaris 9 Documentation CD are grouped by collection. A collection is a group of documents that cover a similar topic. Documents are grouped into the following collections:

- Solaris 9 What's New Collection
- Solaris 9 Installation Collection
- Solaris 9 Release Documents Collection
- Solaris 9 User Collection
- Solaris 9 Reference Manual Collection
- Solaris 9 System Administrator Collection
- Solaris 9 Software Developer Collection
- Solaris 9 Common Desktop Environment Developer Collection
- Solaris 9 Asian Locales Collection

#### ■ KCMS Collection

Additional documents, such as the *Solaris 9 Documentation CD README*, are located on the Documentation CD under the "Supplemental Information" heading.

For a description of changes to the documentation set since the release of the Solaris 8 operating environment, see Chapter 2.

For a list of documents that are grouped by tasks or subjects, see Chapter 3.

### CHAPTER **2**

# Important Changes in the Solaris 9 Documentation Set

This chapter describes changes to the documentation set since the release of the Solaris 8 operating environment.

### Documentation Changes

This section describes major changes to the Solaris 9 documentation set. The tables that follow highlight changes that have been made to documentation published in previous Solaris releases. These changes include:

- Documentation reorganizations
- Documentation title changes
- Documentation that is not published as part of the Solaris 9 documentation set
- Documentation that has been moved

### Documentation Reorganizations

The following documentation has been reorganized.

#### **TABLE 2–1** Documentation Reorganizations

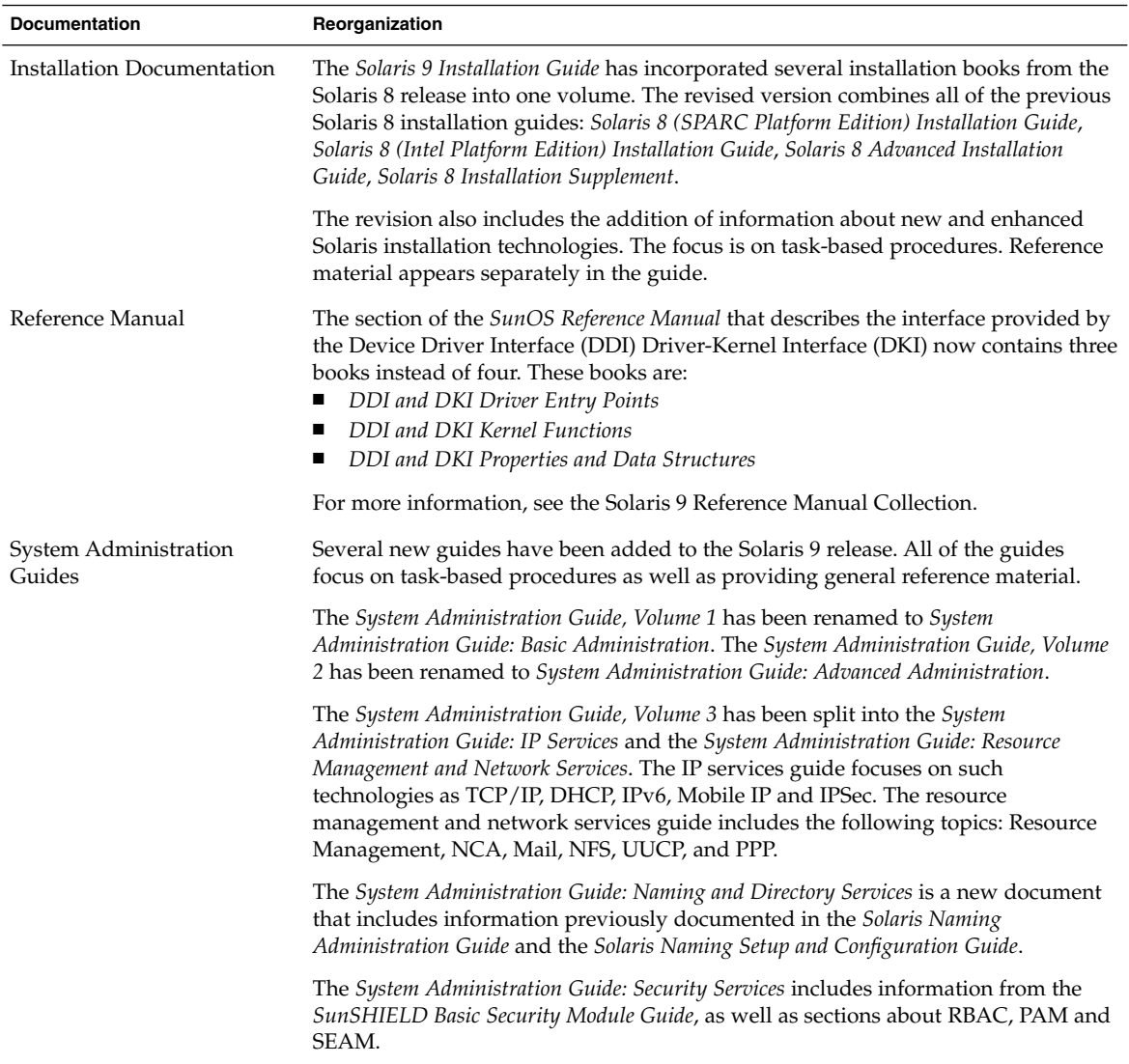

### Changes to Documentation Titles

These documents were published in a previous Solaris release under a different title. They have been renamed in the Solaris 9 documentation set.

**TABLE 2–2** Changes to Documentation Titles

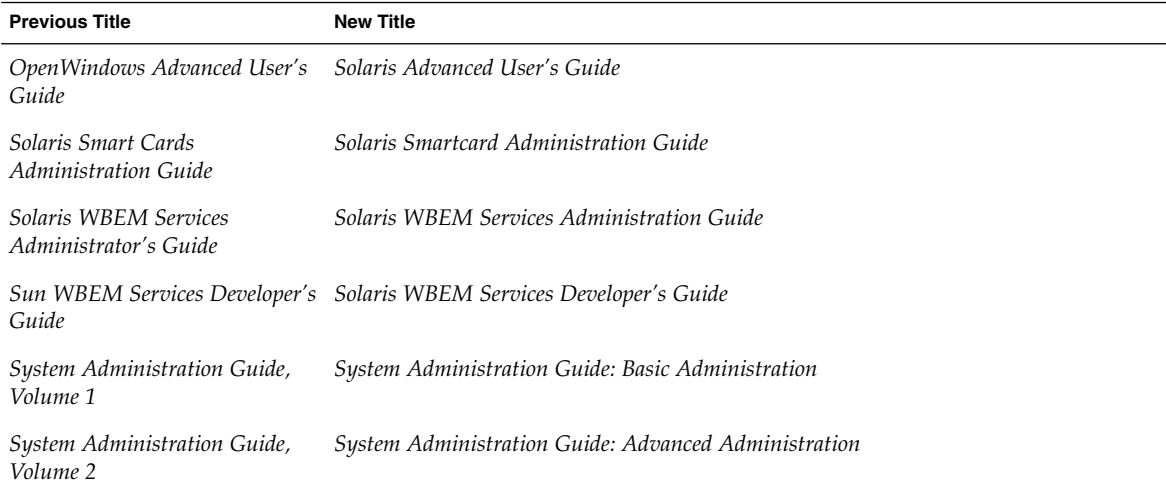

### Documentation Not in Solaris 9 Documentation Set

These documents are not published as part of the Solaris 9 documentation set. They were previously published as part of the Solaris 8 documentation set and can be found at http://docs.sun.com.

**TABLE 2–3** Documents Not in Solaris 9 Documentation Set

| <b>Document Title</b>                           | <b>Previous Collection</b>                |
|-------------------------------------------------|-------------------------------------------|
| Binary Compatibility Guide                      | Solaris 8 System Administrator Collection |
| <b>JDK 1.1 for Solaris Developer's</b><br>Guide | Solaris 8 Software Developer Collection   |
| OpenWindows User Guide                          | Solaris 8 User Collection                 |
| <b>Solaris Transition Guide</b>                 | Solaris 8 System Administrator Collection |
| <b>Solaris Transition Guide Update</b>          | Solaris 8 System Administrator Collection |
| Source Compatibility Guide                      | Solaris 8 Software Developer Collection   |
| <b>WebNFS Developer's Guide</b>                 | Solaris 8 Software Developer Collection   |

### Movement of Documentation

These documents were once published as part of the Solaris documentation set. They are now either published elsewhere, or their content has been moved into a different document.

**TABLE 2–4** Movement of Documentation

| <b>Document Title</b>                                               | <b>Now Located</b>                                                                      |
|---------------------------------------------------------------------|-----------------------------------------------------------------------------------------|
| IP Network Multipathing<br><b>Administration Guide</b>              | System Administration Guide: IP Services                                                |
| Guide                                                               | LDAP Setup and Configuration System Administration Guide: Naming and Directory Services |
| Mobile IP Administration<br>Guide                                   | System Administration Guide: IP Services                                                |
| Network Interface Guide                                             | Programming Interfaces Guide                                                            |
| NIS+ Transition Guide                                               | System Administration Guide: Naming and Directory Services                              |
| OpenBoot 2.x Command<br>Reference Manual                            | Software Supplement for the Solaris 9 Operating Environment CD                          |
| OpenBoot 2.x Quick Reference                                        | Software Supplement for the Solaris 9 Operating Environment CD                          |
| OpenBoot 3.x Command<br>Reference Manual                            | Software Supplement for the Solaris 9 Operating Environment CD                          |
| OpenBoot 3.x Quick Reference                                        | Software Supplement for the Solaris 9 Operating Environment CD                          |
| Service Location Protocol<br>Administration Guide                   | System Administration Guide: Resource Management and Network Services                   |
| Solaris Common Messages and<br>Troubleshooting Guide                | man pages and System Administration Guides                                              |
| Solaris Naming Administration<br>Guide                              | System Administration Guide: Naming and Directory Services                              |
| Solaris Naming Setup and<br>Configuration Guide                     | System Administration Guide: Naming and Directory Services                              |
| Solaris 9 (Intel Platform<br>Edition) Device Configuration<br>Guide | Solaris 9 (Intel Platform Edition) Hardware Compatibility List                          |
| <b>SunShield Basic Security</b><br>Module Guide                     | System Administration Guide: Security Services                                          |
| System Interface Guide                                              | Programming Interfaces Guide                                                            |
| Using Power Management                                              | Solaris Common Desktop Environment: User's Guide                                        |

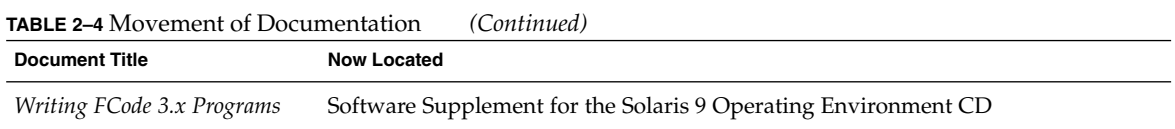

### CHAPTER **3**

## Finding the Documentation for Your Task

This chapter provides Solaris 9 documentation that is organized by tasks or subjects. The documents are grouped under these subjects:

- "Installing" on page 15
- "Using the Desktop" on page 17
- "Administering Systems, Networks, and Security Mechanisms" on page 19
- *"Developing Applications"* on page 22
- "Common Desktop Environment" on page 26
- "Asian Locales" on page 29
- *"Man Page Documentation"* on page 30

Documents available on the Solaris 9 Documentation CD are grouped under collection headings. The table titles list the name of the collection where you will find the document. Printed documents are usually provided in the Solaris 9 software media kits.

## Installing

The following tables list documentation that describes installation issues, features, and functionality. The table title lists the name of the collection where you will find the document on the Solaris 9 Documentation CD.

**TABLE 3–1** Solaris 9 Documentation CD

| <b>Document</b>                   | <b>Description</b>                                                                            |
|-----------------------------------|-----------------------------------------------------------------------------------------------|
| Solaris 9 Documentation CD README | This document contains information about the use and installation of<br>the Documentation CD. |

#### **TABLE 3–2** Solaris 9 What's New Collection

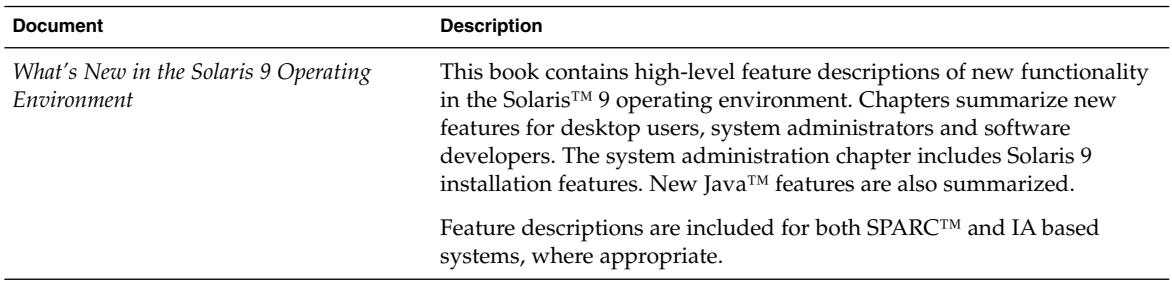

#### **TABLE 3–3** Solaris 9 Installation Collection

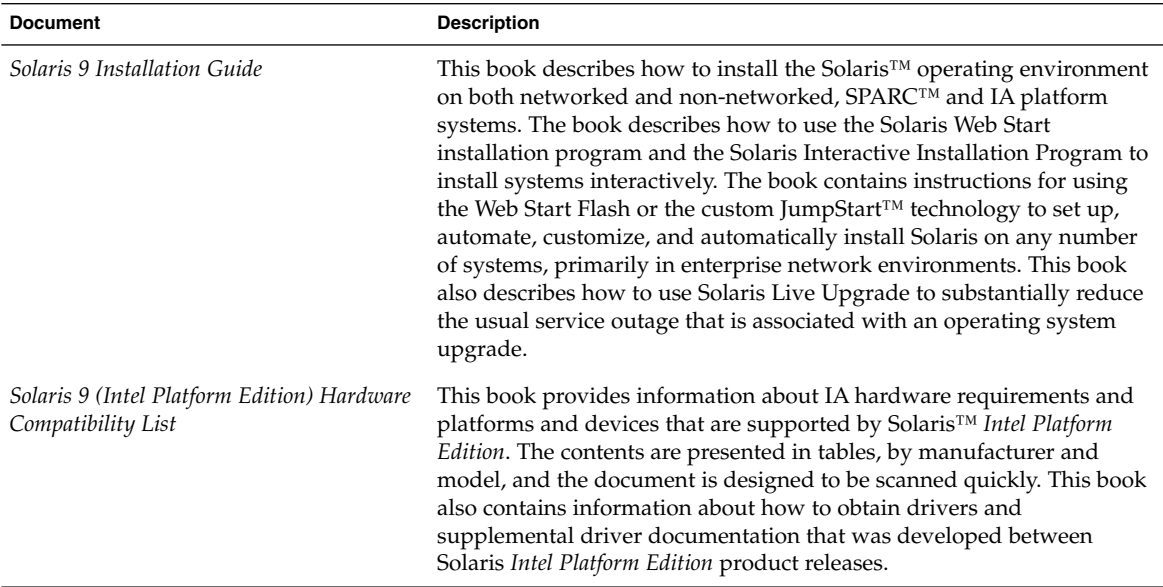

#### **TABLE 3–4** Solaris 9 Release Documents Collection

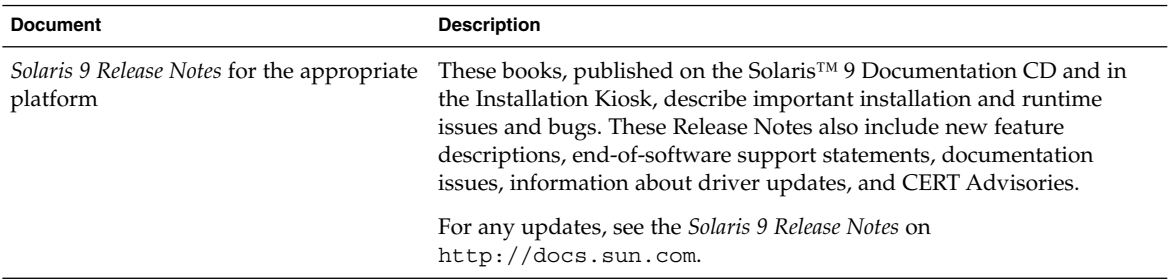

#### **TABLE 3–5** Solaris 9 Printed Documentation

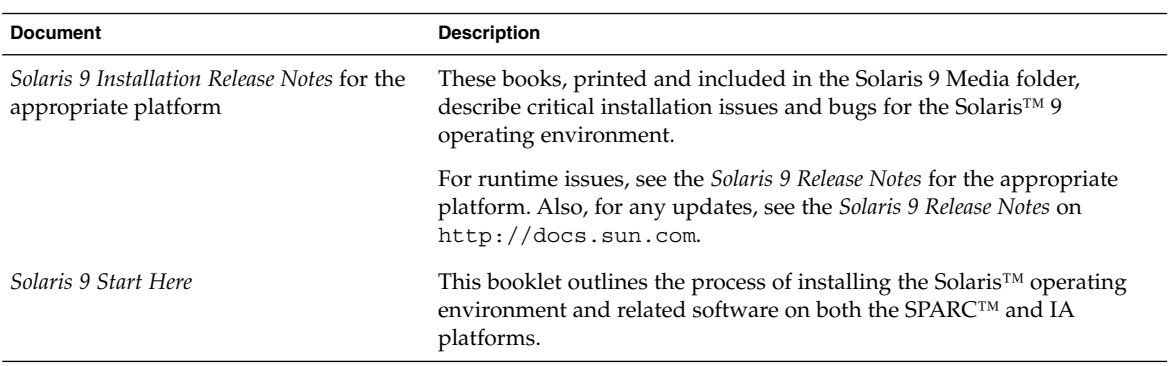

# Using the Desktop

The following tables list documentation that describes desktop features and procedures. These documents are relevant to users of workstations, and includes use of the Common Desktop Environment software. The table title lists the name of the collection where you will find the document on the Solaris 9 Documentation CD.

**TABLE 3–6** Solaris 9 What's New Collection

| <b>Description</b>                                                                                                    |
|----------------------------------------------------------------------------------------------------|
| This book contains high-level feature descriptions of new functionality<br>in the Solaris <sup>TM</sup> 9 operating environment. Chapters summarize new<br>features for desktop users, system administrators and software<br>developers. The system administration chapter includes Solaris 9<br>installation features. New Java™ features are also summarized.<br>Feature descriptions are included for both SPARC™ and IA based<br>systems, where appropriate. |
|                                                                                                    |

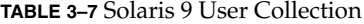

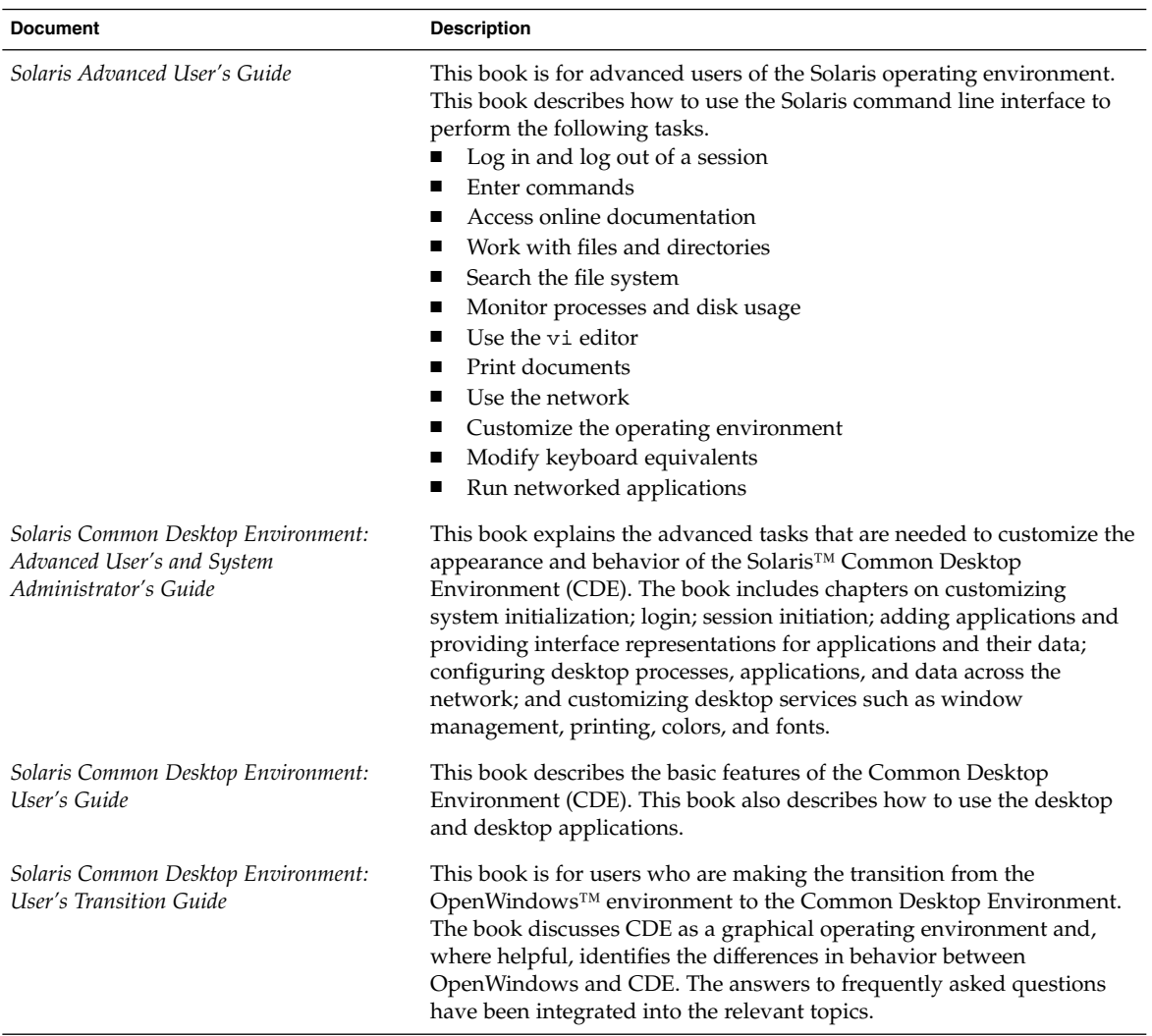

## Administering Systems, Networks, and Security Mechanisms

The following tables list documentation that describes system administration features, procedures, SunOS commands, and security mechanisms. The table title lists the name of the collection where you will find the document on the Solaris 9 Documentation CD.

**TABLE 3–8** Solaris 9 What's New Collection

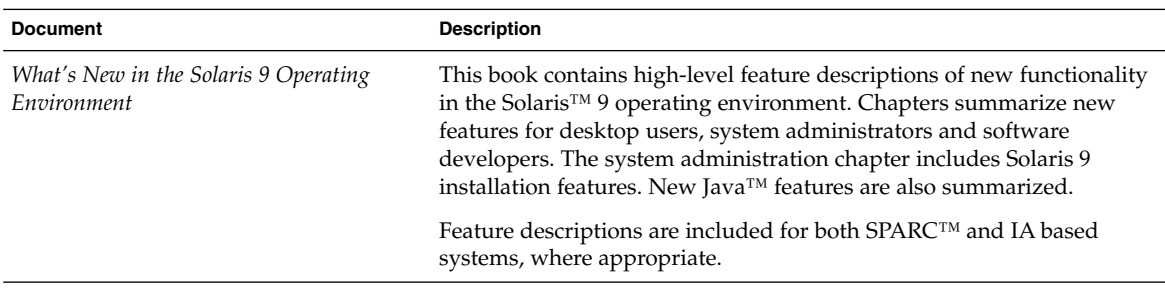

**TABLE 3–9** Solaris 9 Release Documents Collection

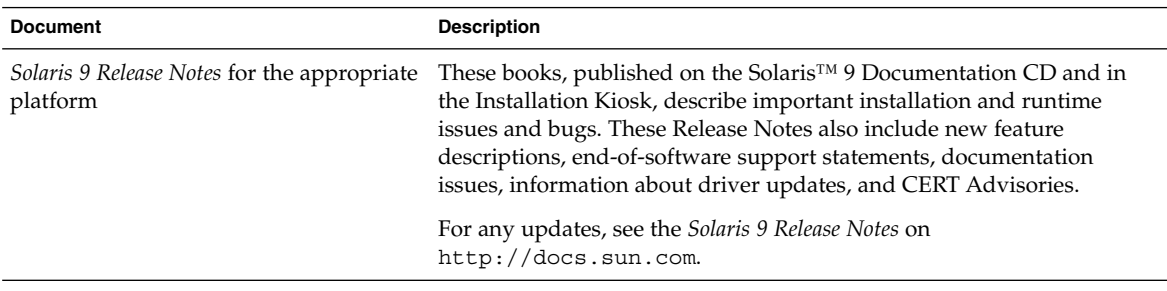

**TABLE 3–10** Solaris 9 System Administrator Collection

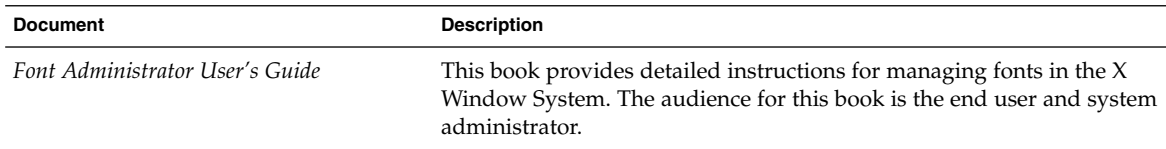

| <b>Document</b>                                      | <b>Description</b>                                                                                                    |
|------------------------------------------------------|----------------------------------------------------------------------------------------------------|
| Solaris Java Plug-in User's Guide                    | This book describes the Java™ Plug-in component of the Java 2<br>Platform for the Solaris™ operating environment. This book contains<br>information that is useful to applet developers and web site managers<br>who host applets on their web pages. The Java Plug-in component is an<br>add-on product for Netscape Navigator™ and Netscape™<br>Communicator web browser. This component enables Java applets to<br>run in Web pages that use the latest version of the Java Runtime<br>Environment rather than the default Java Runtime Environment that<br>ships with the browser. |
| Solaris Smartcard Administration Guide               | This book is intended for Solaris™ system and network administrators<br>who are responsible for setting up smartcards on systems or<br>applications that require secure login authentication. Although no new<br>software features are in this release, obsolete or inaccurate references<br>have been removed from the documentation, bug fixes have been<br>incorporated, and some new explanatory text has been added.                                                                                                    |
| Solaris Tunable Parameters Reference<br>Manual       | This book provides reference information on Solaris™ tunable<br>parameters. It is intended for experienced Solaris system administrators<br>who might need to change kernel tunable parameters in certain<br>situations.                                                                                                    |
| Solaris Volume Manager Administration<br>Guide       | This book provides instructions on using Solaris™ Volume Manager to<br>manage disk storage. This book describes the creation, modification,<br>and use of RAID 0 (concatenation and stripe), RAID 1 (mirror), and<br>RAID 5 volumes, in addition to soft partitions and transactional<br>logging devices.                                                                                                    |
| Solaris WBEM Services Administration<br>Guide        | This book explains Common Information Model (CIM) concepts and<br>describes how to administer Web-Based Enterprise Management<br>(WBEM) services in the Solaris <sup>TM</sup> operating environment.                                                                                                    |
| Solstice Enterprise Agents 1.0 User Guide            | This book covers Solstice Enterprise Agents™, an extensible agent<br>technology that uses the Simple Network Management Protocol<br>(SNMP) to manage different components and applications separately<br>within a device. The book describes how to install and configure<br>Solstice Enterprise Agents components, how to invoke Master Agents<br>and subagents, and how to use the Desktop Management Interface<br>(DMI).                                                                                                    |
| System Administration Guide: Basic<br>Administration | This book is for anyone responsible for administering one or more<br>systems that run the Solaris 9 release. The book covers a broad range of<br>Solaris™ system administration topics such as managing user accounts<br>and groups, managing server and client support, shutting down and<br>booting a system, managing removable media, managing software<br>(packages and patches), managing disks and devices, managing file<br>systems, and backing up and restoring data.                                                                                                    |
|                                                      | Topics are described for both SPARC™ and IA based systems, where<br>appropriate.                                                                                                    |

**TABLE 3–10** Solaris 9 System Administrator Collection *(Continued)*

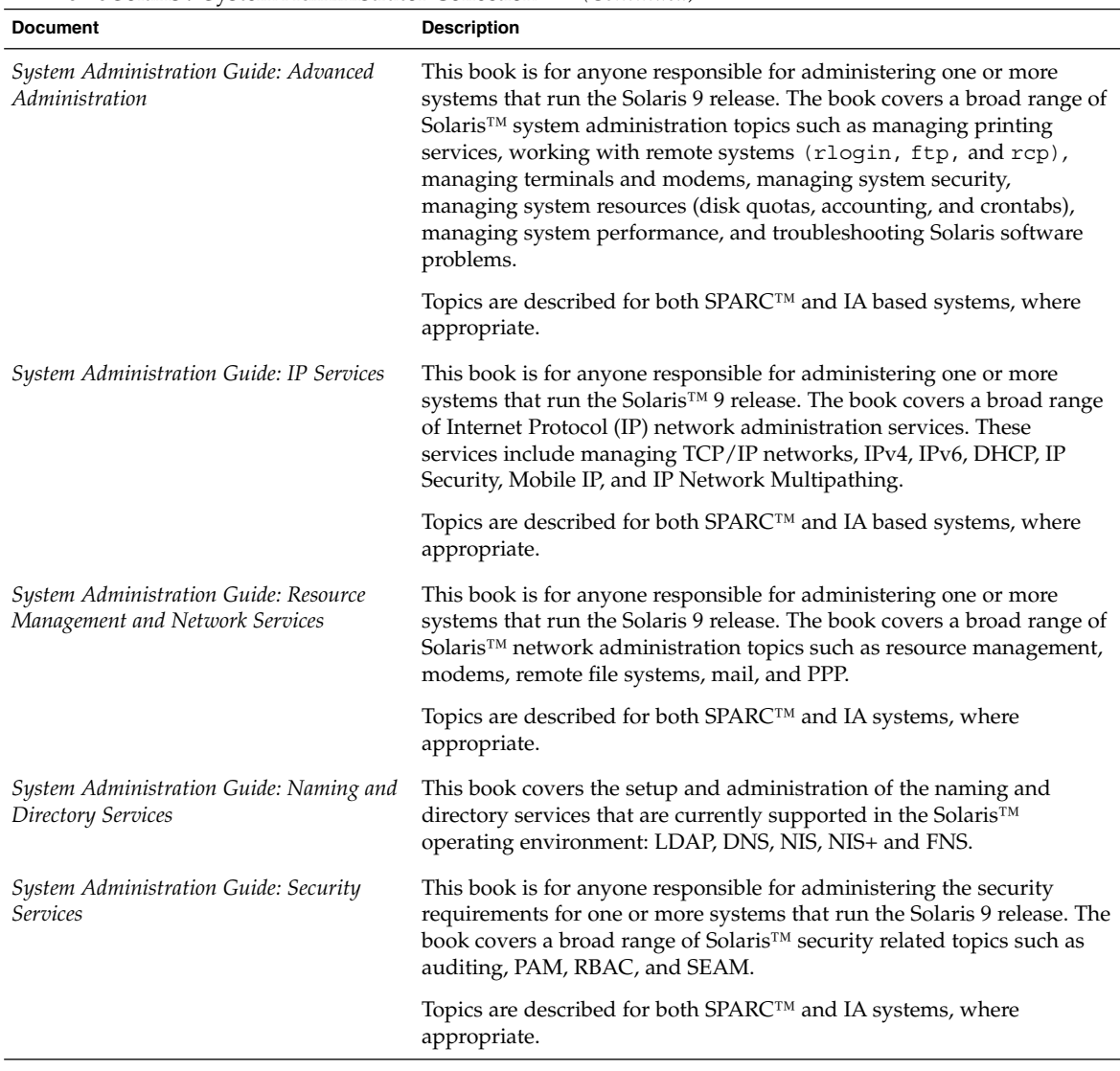

#### **TABLE 3–10** Solaris 9 System Administrator Collection *(Continued)*

Finding the Documentation for Your Task **21**

#### **TABLE 3–11** Solaris 9 User Collection

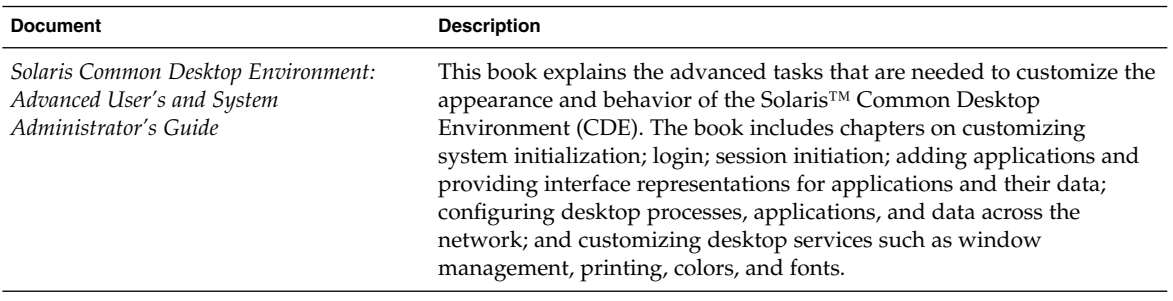

# Developing Applications

The following tables list documentation that describes software development features and procedures. The table title lists the name of the collection where you will find the document on the Solaris 9 Documentation CD.

**TABLE 3–12** Solaris 9 What's New Collection

| <b>Document</b>                                      | <b>Description</b>                                                                                                    |
|------------------------------------------------------|----------------------------------------------------------------------------------------------------|
| What's New in the Solaris 9 Operating<br>Environment | This book contains high-level feature descriptions of new functionality<br>in the Solaris <sup>TM</sup> 9 operating environment. Chapters summarize new<br>features for desktop users, system administrators and software<br>developers. The system administration chapter includes Solaris 9<br>installation features. New Java™ features are also summarized.<br>Feature descriptions are included for both SPARC™ and IA based<br>systems, where appropriate. |

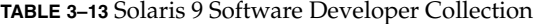

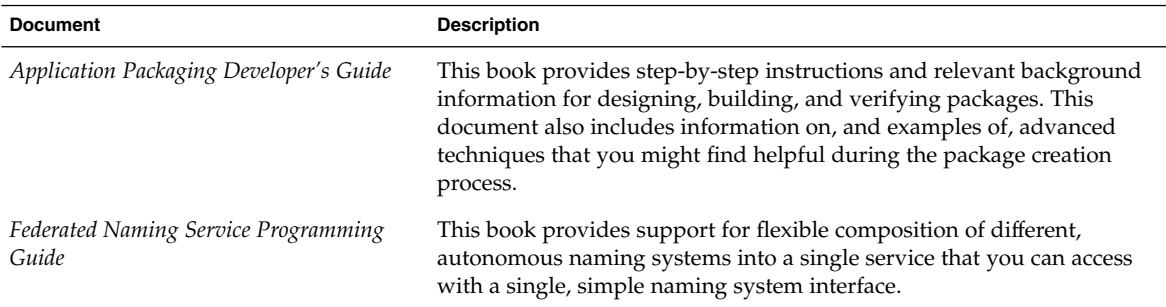

| <b>IADLE 3-13</b> JOIALIS / JOILWALE DEVELOPEL CORECTION<br><b>Document</b> | <b>Description</b>                                                                                                    |
|-----------------------------------------------------------------------------|----------------------------------------------------------------------------------------------------|
| GSS-API Programming Guide                                                   | This book instructs developers on how to use the Generic Security<br>Services Application Programming Interface (GSS-API) to make their<br>network-based programs secure. The GSS-API provides developers<br>with a way to use installed security mechanisms such as Kerberos v5<br>for authentication, integrity, and confidentiality in protecting data that<br>is sent over networks. The GSS-API eliminates the need to write<br>programs that are specifically tailored to any security mechanism or<br>platform. |
| IA-32 Assembly Language Reference<br>Manual                                 | This book describes the assembler that generates code for the Intel<br>32-bit processor architecture (IA-32) and translates source files that are<br>in assembly language format into object files in linking format. The text<br>in this book is current to Solaris <sup>TM</sup> 7 software.                                                                                                    |
| International Language Environments<br>Guide                                | This book describes internationalization features in the Solaris <sup>TM</sup> 9<br>operating environment. The book contains important information on<br>how to use Solaris 9 software to build software products that support<br>various languages and cultural conventions. This book also contains<br>guidelines for developers on how to use Solaris 9 software to write<br>applications for international markets.                                                                                                |
|                                                                             | The euro is introduced, along with such concepts as Codeset<br>Independence (CSI), keyboard support, how to localize the multilingual<br>Solaris product, printing support for European and Asian printing, and<br>Unicode local support features.                                                                                                    |
| Java 2 SDK for Solaris Developer's Guide                                    | This book gives developers information about using the Java™<br>programming language in the Solaris™ 9 operating environment. The<br>book includes overviews and descriptions of the new features and<br>enhancements in the Java 2 Platform for Solaris, with notes about<br>compatibility issues.                                                                                                    |
| Linker and Libraries Guide                                                  | This book describes the operations of the Solaris™ link-editor and<br>runtime linker, and the objects on which they operate. The book covers<br>the Link-Editor: 1d(1), the Runtime Linker: 1d.so.1(1), Shared<br>Objects (sometimes referred to as Shared Libraries), and the ELF object<br>file format.                                                                                                    |
| Multithreaded Programming Guide                                             | This book covers the POSIX and Solaris™ threads APIs, programming<br>with synchronization objects, compiling multithreaded programs, and<br>finding analysis tools for multithreaded programs.                                                                                                    |
|                                                                             | This book is for developers who want to use multithreading to separate<br>a process into many independent execution threads to improve<br>application performance and structure.                                                                                                    |

**TABLE 3–13** Solaris 9 Software Developer Collection *(Continued)*

| <b>Document</b>                              | <b>Description</b>                                                                                                    |
|----------------------------------------------|----------------------------------------------------------------------------------------------------|
| ONC+ Developer's Guide                       | This book describes the $ONC+^{TM}$ distributed services that were<br>developed at Sun Microsystems. ONC+ technologies consist of a family<br>of technologies, services, and tools. The technologies include<br>Transport-independent remote procedure call (TI-RPC) was<br>developed to make RPC applications transport-independent.<br>External data representation (XDR) is an architecture-independent<br>specification for representing data.<br>Network Information Services Plus (NIS+) is the enterprise naming<br>service in the Solaris environment. This service provides a scalable<br>and secure information base. |
| Programming Interfaces Guide                 | This book presents the most basic interfaces that allow an application<br>developer to construct networking applications: Internet domain<br>sockets, XTI and TLI, transport selection, and mappings between<br>names and addresses. This book also provides information on other<br>fundamental networking technology. The ONC+ Developer's Guide<br>explains higher-level networking interfaces.                                                                                                    |
| Solaris 64-bit Developer's Guide             | This book is written primarily for the application developer and<br>provides guidance on choosing whether to use the 32-bit or 64-bit<br>Solaris™ application programming environment. The book explains the<br>similarities and differences between the 32-bit and 64-bit application<br>environments and explains how to write code that is portable between<br>the two environments. This book also describes some of the tools that<br>are provided by the operating system for developing 64-bit<br>applications.                                                                                                    |
| Solaris DHCP Service Developer's Guide       | This book provides information for developers who want to support a<br>new data service for storing Solaris™ DHCP service information.                                                                                                    |
| Solaris Modular Debugger Guide               | This book describes the Solaris™ Modular Debugger (MDB), which is a<br>general-purpose debugging tool for the Solaris operating<br>environment. The primary feature of MDB is its extensibility. This book<br>describes how to use MDB to debug complex software systems, with a<br>particular emphasis on the facilities available for debugging the Solaris<br>kernel and associated device drivers and modules. The book also<br>includes a complete reference for and discussion of the MDB language<br>syntax, debugger features, and MDB Module Programming API.                                                          |
| Solaris WBEM SDK Developer's Guide           | This book describes the components of the Sun™ WBEM Software<br>Development Kit (SDK) and explains how to use the components to<br>develop WBEM-enabled applications and programs.                                                                                                    |
| Solaris X Window System Developer's<br>Guide | This book provides detailed information for software developers who<br>are designing applications for the Solaris™ X server. Read this book for<br>detailed information about features of the Solaris X server, the DPS<br>imaging system, supported display devices, authorization schemes and<br>protocols for server connections, and differences from and<br>enhancements to the X Consortium sample server.                                                                                                    |

**TABLE 3–13** Solaris 9 Software Developer Collection *(Continued)*

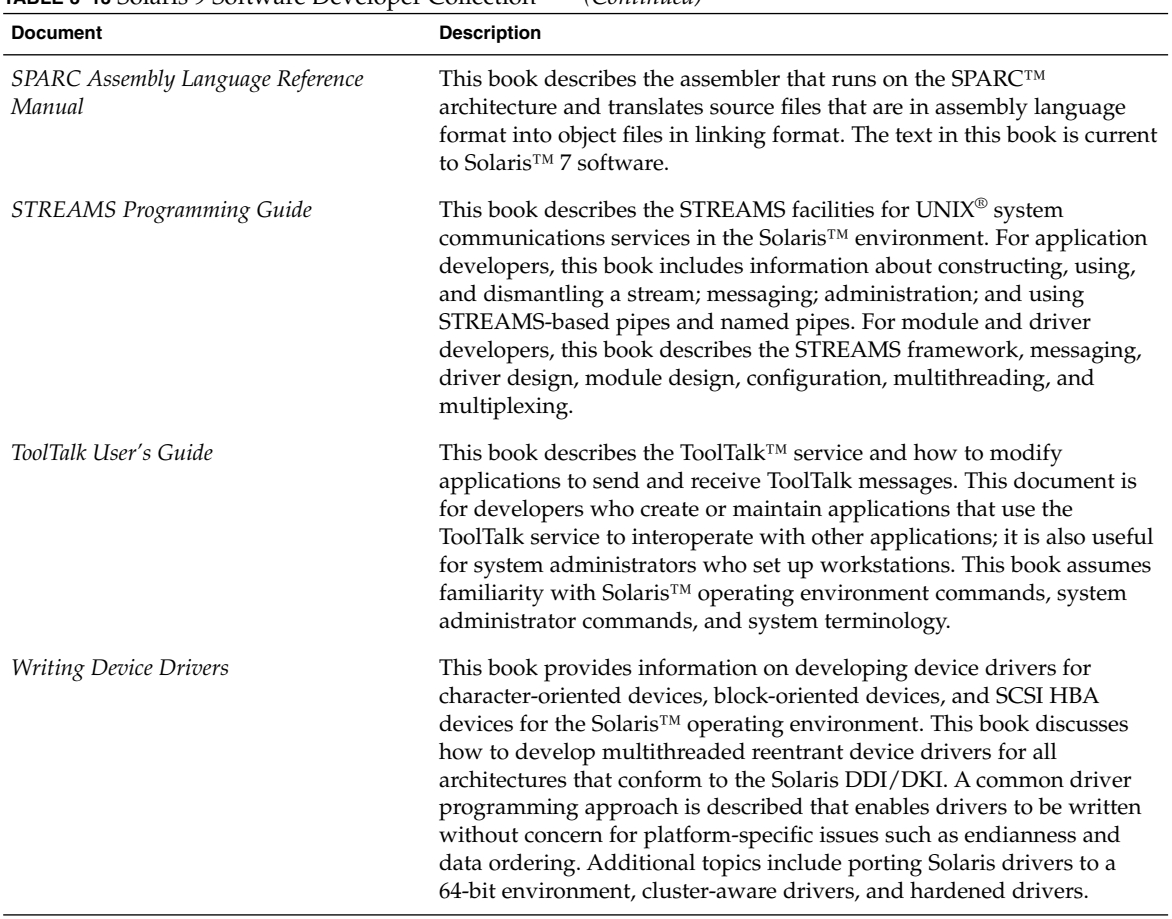

#### **TABLE 3–13** Solaris 9 Software Developer Collection *(Continued)*

#### **TABLE 3–14** Solaris 9 KCMS Collection

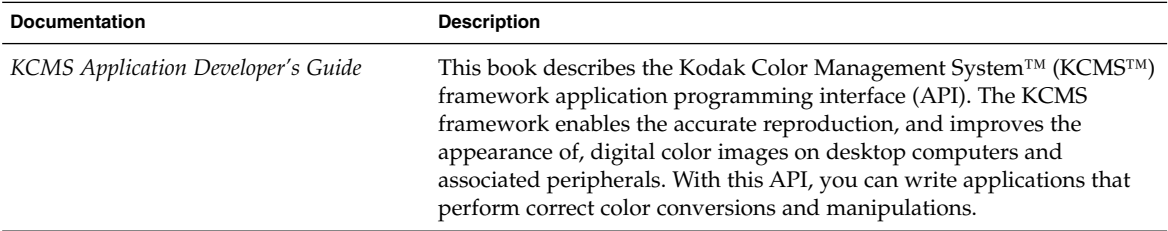

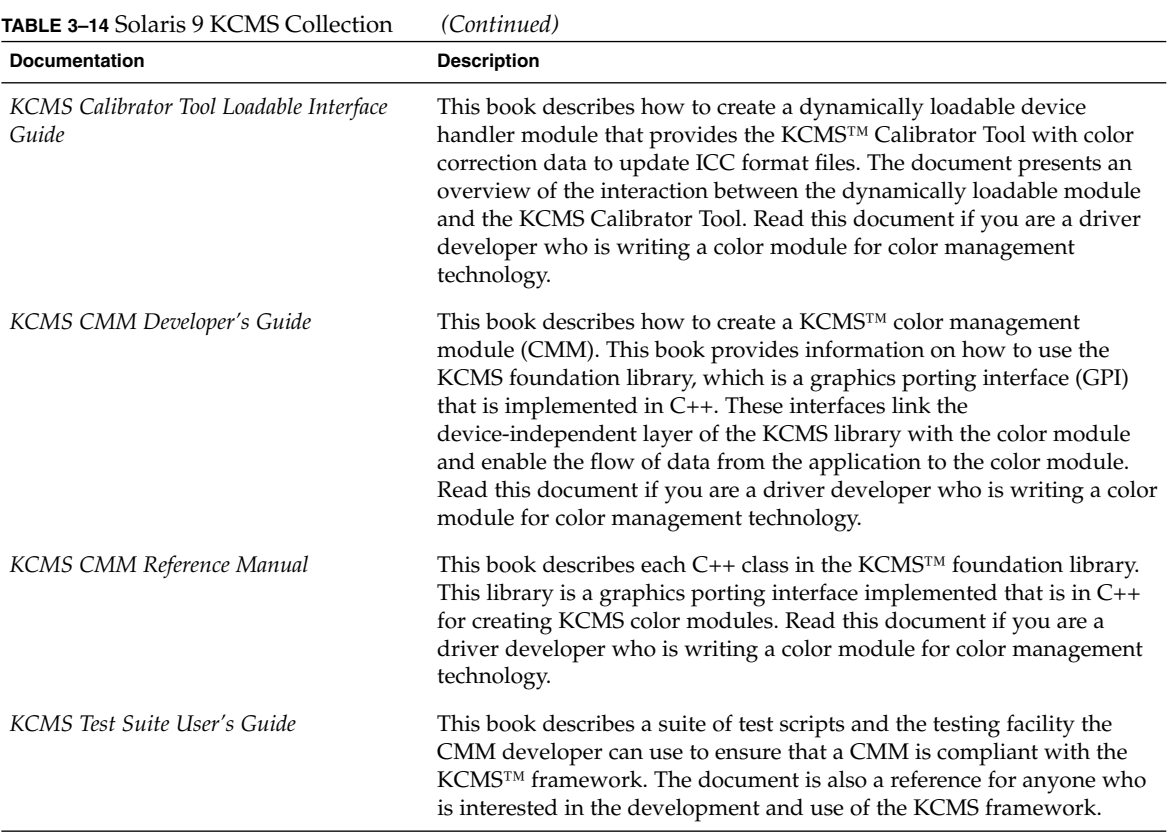

## Common Desktop Environment

The following tables list documentation relevant for software developers who are programming in the Common Desktop Environment (CDE). The table title lists the name of the collection where you will find the document on the Solaris 9 Documentation CD.

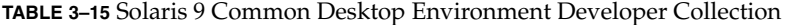

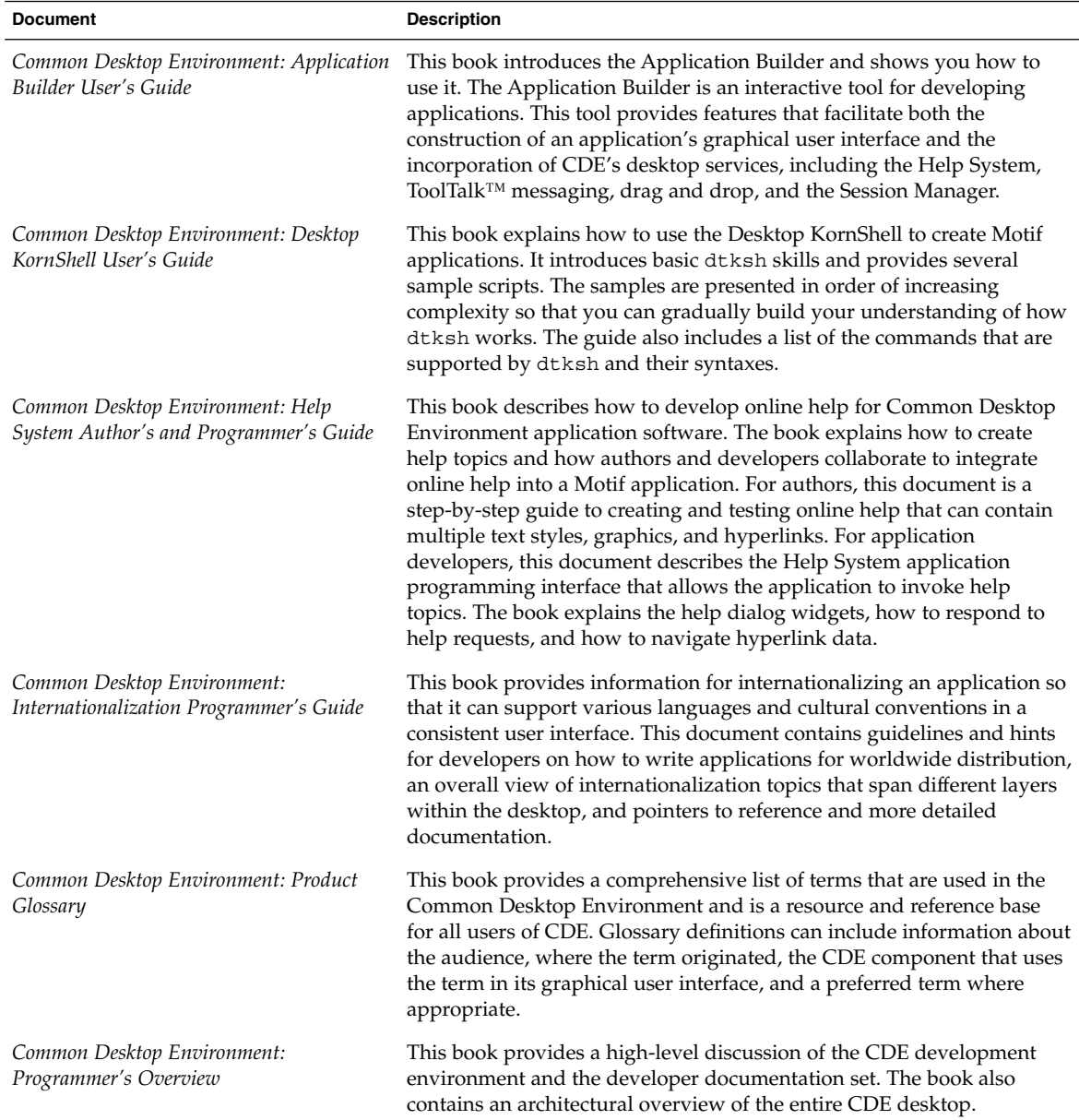

| <b>Example 6 16 Southern School School Service School School School</b><br><b>Document</b> | <b>Description</b>                                                                                                    |
|--------------------------------------------------------------------------------------------|----------------------------------------------------------------------------------------------------|
| Common Desktop Environment: Style Guide<br>and Certification Checklist                     | This book provides application design style guidelines and the list of<br>requirements for Common Desktop Environment application-level<br>certification. This document provides information to assist the<br>application designer in developing consistent applications and<br>behaviors within the applications. By default, this checklist assumes<br>that your application is being designed for a left-to-right language<br>environment in an English-language locale. These style requirements<br>consist of the Motif 2.1 requirements with Solaris™ Common Desktop<br>Environment-specific additions. Though Solaris 9 software predates the<br>Open Group's CDE 2.1 standard, you can also consult the Style Guide<br>Set that is published by the Open Group for additional style<br>considerations. |
| Common Desktop Environment: ToolTalk<br>Messaging Overview                                 | This book describes the ToolTalk™ components, commands, and error<br>messages offered as routines to enable your application to conform to<br>the Media Exchange and Desktop Services message set conventions.<br>This document is for developers who create or maintain applications<br>that use the ToolTalk service to interoperate with other applications in<br>the Common Desktop Environment.                                                                                                    |
| Solaris Common Desktop Environment:<br>Motif Transition Guide                              | This book addresses issues of concern to Sun Motif developers: how to<br>run existing OPEN LOOK and Motif applications on the<br>OpenWindows™ and Solaris™ Common Desktop Environment<br>desktops, and porting OPEN LOOK and Motif applications to the<br>Solaris CDE environment. This document assumes familiarity with<br>OPEN LOOK or Motif programming.                                                                                                    |
| Solaris Common Desktop Environment:<br>Programmer's Guide                                  | This book is for programmers who are interested in integrating an<br>existing application into the Common Desktop Environment (CDE), or<br>in developing a new application that uses the features and functionality<br>of CDE. This book describes the CDE development environment, and<br>assumes that you are familiar with Motif, X, $UNIX^{\circledast}$ , or C<br>programming.                                                                                                    |

**TABLE 3–15** Solaris 9 Common Desktop Environment Developer Collection *(Continued)*

#### **TABLE 3–16** Solaris 9 User Collection

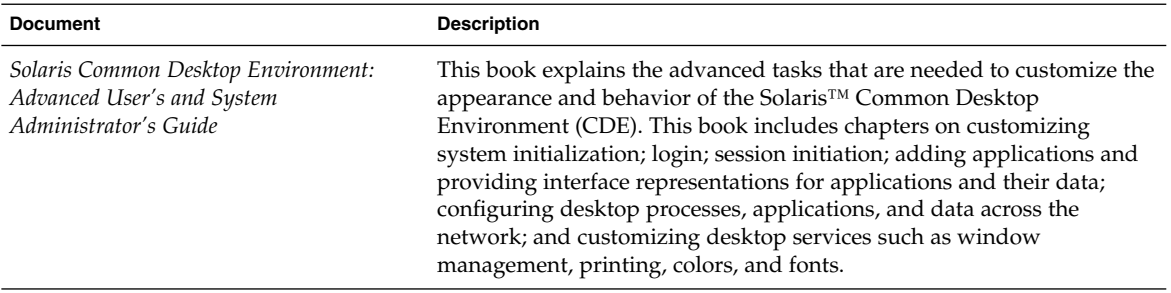

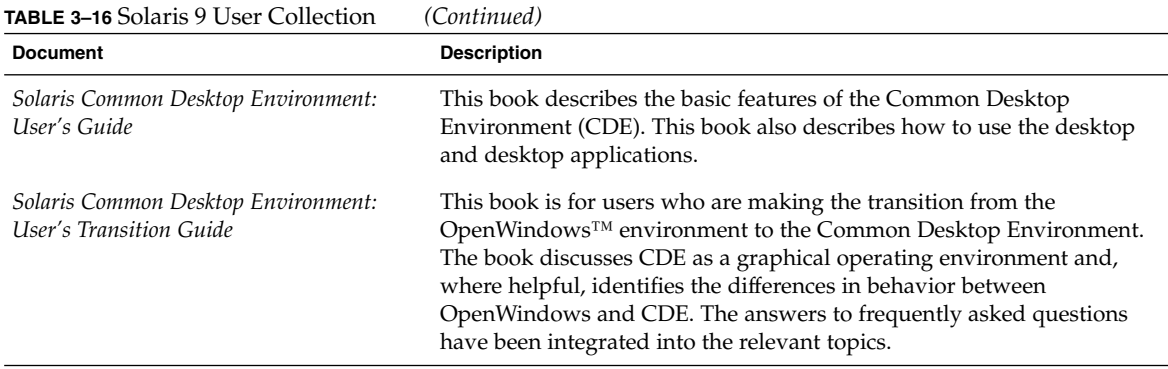

## Asian Locales

The following table lists the documentation that provides information specific to Simplified Chinese, Traditional Chinese, and Korean locales in English. The table title lists the name of the collection where you will find the document on the Solaris 9 Documentation CD.

**TABLE 3–17** Solaris 9 Asian Locales Collection

| <b>Document</b>                                             | <b>Description</b>                                                                                                    |
|-------------------------------------------------------------|----------------------------------------------------------------------------------------------------|
| Simplified Chinese Solaris Release Overview                 | This book summarizes the localized features of the Simplified Chinese<br>Solaris <sup>™</sup> operating environment.                                                                                                    |
| Simplified Chinese Solaris System<br>Administrator's Guide  | This book provides system administration information specific to the<br>Simplified Chinese Solaris™ operating environment. The book also<br>includes additional information that advanced users and developers<br>can use to access and control features of the operating environment.  |
| Simplified Chinese Solaris User's Guide                     | This book describes the locale-specific desktop tools and user utilities<br>that are provided by the Simplified Chinese Solaris™ operating<br>environment. These tools and utilities include Simplified Chinese input<br>methods, fonts, and printing.                                  |
| Traditional Chinese Solaris Release<br>Overview             | This book summarizes the localized features of the Traditional Chinese<br>Solaris <sup>™</sup> operating environment.                                                                                                    |
| Traditional Chinese Solaris System<br>Administrator's Guide | This book provides system administration information specific to the<br>Traditional Chinese Solaris™ operating environment. The book also<br>includes additional information that advanced users and developers<br>can use to access and control features of the operating environment. |

| <b>Document</b>                                | <b>Description</b>                                                                                                    |
|------------------------------------------------|----------------------------------------------------------------------------------------------------|
| Traditional Chinese User's Guide               | This book provides system administration information specific to the<br>Traditional Chinese Solaris™ operating environment. The book also<br>includes additional information that advanced users and developers<br>can use to access and control features of the operating environment. |
| Korean Solaris Release Overview                | This book summarizes the localized features of the Korean Solaris <sup>TM</sup><br>operating environment.                                                                                                    |
| Korean Solaris System Administrator's<br>Guide | This book provides system administration information specific to the<br>Korean Solaris™ operating environment. The book also includes<br>additional information that advanced users and developers can use to<br>access and control features of the operating environment.              |
| Korean Solaris User's Guide                    | This book provides system administration information specific to the<br>Korean Solaris <sup>™</sup> operating environment. The book also includes<br>additional information that advanced users and developers can use to<br>access and control features of the operating environment.  |

**TABLE 3–17** Solaris 9 Asian Locales Collection *(Continued)*

# Man Page Documentation

The following table lists the sections of the *Solaris 9 Reference Manual*. To access these documents, use the man command, or refer to the Solaris 9 Reference Manual Collection on the Solaris 9 Documentation CD.

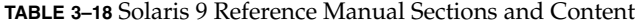

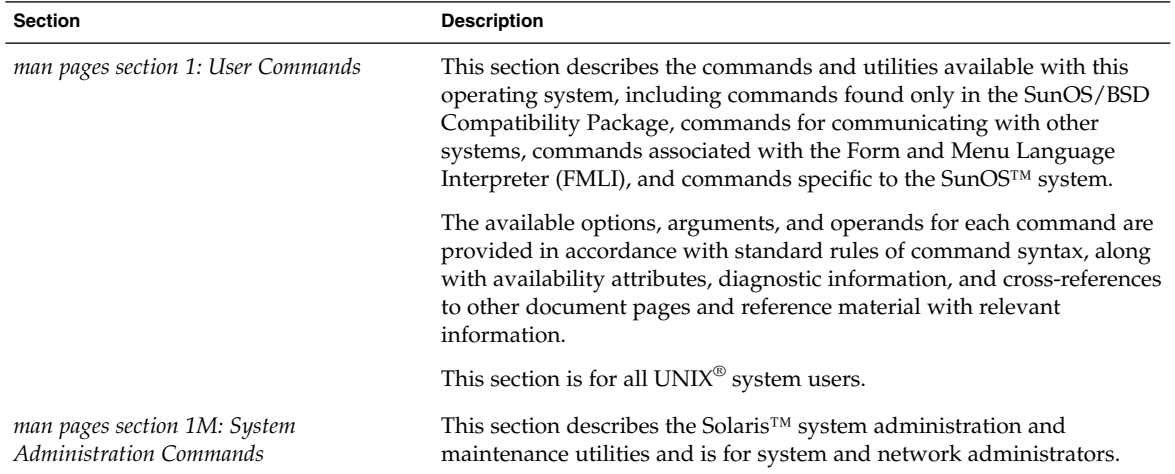

| <b>Section</b>                                                  | <b>Description</b>                                                                                                    |
|-----------------------------------------------------------------|----------------------------------------------------------------------------------------------------|
| man pages section 2: System Calls                               | This section describes the system calls. A system call is a C library<br>function that requests kernel services. Readers of this section should be<br>familiar with C programming language constructs.                                                                                                    |
| man pages section 3: Library Interfaces and<br>Headers          | This section describes the interface libraries that are implemented as<br>shared objects and the headers that are used by the functions that make<br>up these libraries. Headers contain function prototypes, definitions of<br>symbolic constants, common structures, preprocessor macros, and<br>defined types. Readers of this section should be familiar with C<br>programming language constructs.                                                                                                    |
| man pages section 3: Basic Library<br><b>Functions</b>          | This section describes the core library functions found in the standard<br>C library (libc), the dynamic linking library (libdl), the<br>SunOS™/BSD compatibility library (libucb), and the various<br>memory allocation libraries. Readers of this section should be familiar<br>with C programming language constructs.                                                                                                    |
| man pages section 3: Networking Library<br><b>Functions</b>     | This section describes the functions in the various networking libraries,<br>including the Kerberos library (1ibkrb), the Lightweight Directory<br>Access Protocol (LDAP) library (1ib1dap), the network service library<br>(libnsl), the remote asynchronous calls library (librac), the resolver<br>library (libresolv), the remote procedure call libraries (librpcsvc<br>and librpcsoc), the sockets library (libsocket), the X/Open<br>Federated Naming (XFN) library (1ibxfn), and the X/Open network<br>service library (1ibxnet). Readers of this section should be familiar<br>with C programming language constructs. |
| man pages section 3: Threads and Real-time<br>Library Functions | This section describes the functions in the threads libraries<br>(libthread and libthread), the real-time library (librt), and other<br>related libraries. Readers of this section should be familiar with C<br>programming language constructs.                                                                                                    |
| man pages section 3: Extended Library<br>Functions              | This section describes the functions in the various specialized libraries,<br>including device ID (libdevid) and device information<br>(libdevinfo) libraries, executable and linking format (ELF) library<br>(libelf), kernel statistics (libkstat) and kernel VM (libkvm)<br>libraries, and the mathematical library (libm). Readers of this section<br>should be familiar with C programming language constructs.                                                                                                    |
| man pages section 3: Curses Library<br><b>Functions</b>         | This section describes the functions in the libraries that provide<br>graphics and character screen updating capabilities, including the<br>curses library (libcurses), the forms library (libform), the menus<br>library (libmenu), the panels library (libpanel), and the graphics<br>interface library (libplot). Readers of this section should be familiar<br>with C programming language constructs.                                                                                                    |

**TABLE 3–18** Solaris 9 Reference Manual Sections and Content *(Continued)*

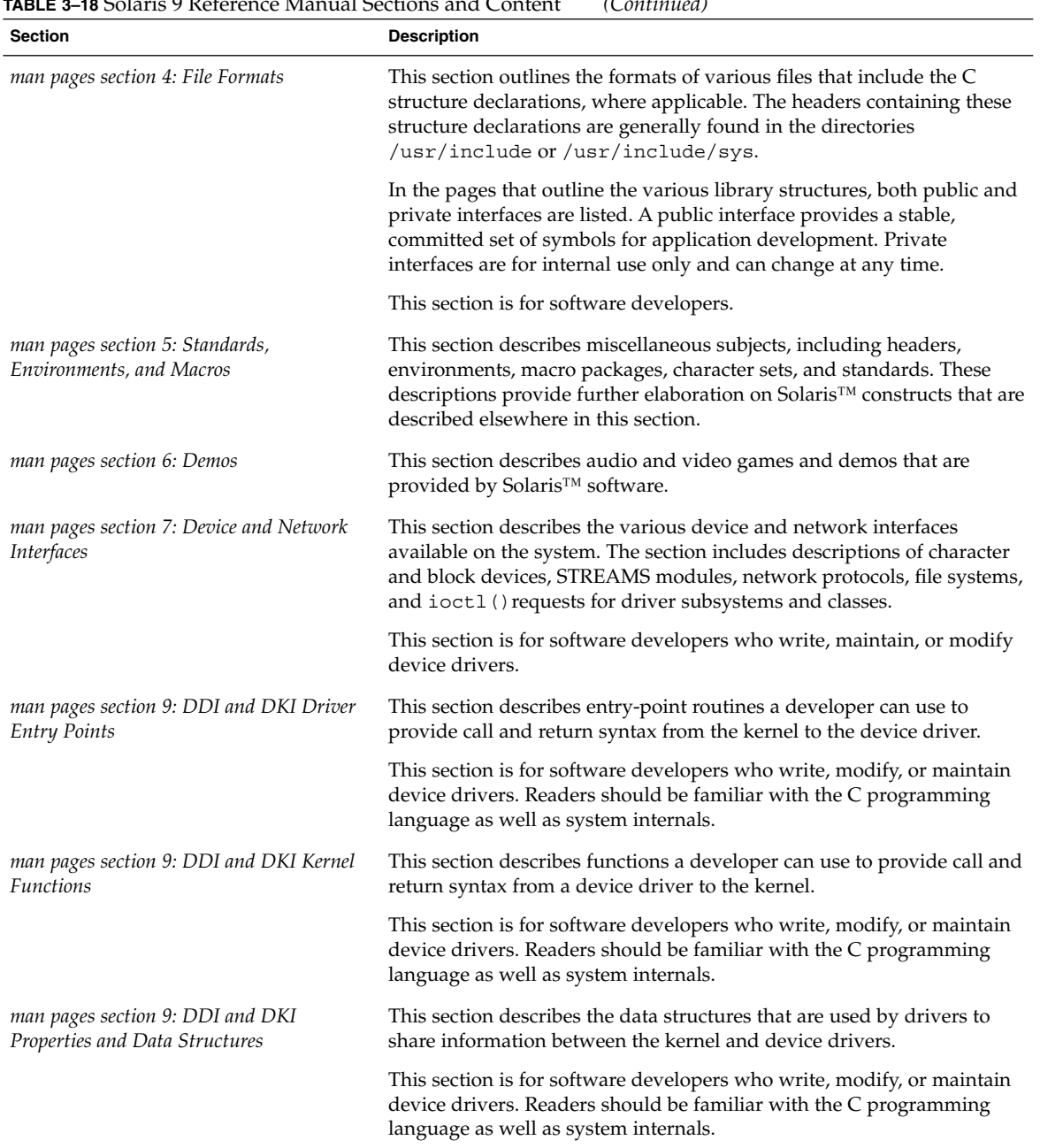

### **TABLE 3–18** Solaris 9 Reference Manual Sections and Content *(Continued)*